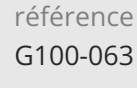

14h

**Adobe InCopy Travailler en équipe sur les documents InDesign**

Mise à jour 17 juillet 2023

Formation intra-entreprise sur devis

# **PR** (Télé-)présentiel

ENI Service

le n

# **Adobe InCopy Travailler en équipe sur les documents InDesign**

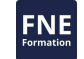

# **Objectifs**

- Travailler en équipe sur un même document InDesign ;
- Gérer vos propres contenus dans InCopy ;
- Intégrer les contenus InCopy dans InDesign.

### **Pré-requis**

Connaissances InDesign.

### **Public**

Équipe voulant travailler sur un même document InDesign dans un espace collaboratif.

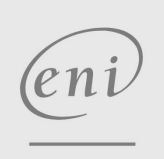

02 40 92 45 50 formation@eni.fr www.eni-service.fr

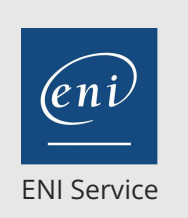

14h

# **Adobe InCopy Travailler en équipe sur les documents InDesign**

Mise à jour 17 juillet 2023

Formation intra-entreprise sur devis

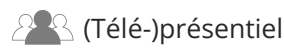

# **Programme de la formation**

#### **Introduction (1,5 heure)**

- Les étapes du process
- Organisation des dossiers
- Préparation dans InDesign

#### **Interface (2 heures)**

- Menus
- Outils
- Préférences
- Les modes de travail

#### **Les outils éditoriaux (2 heures)**

- Vérification orthographique
- Dictionnaire des synonymes
- Calibrage des textes

#### **Les outils de mise en page (3,5 heures)**

- Application des styles
- Panneau des glyphes
- Changement de casse
- Insertion de caractères spéciaux
- Inversion de lettres

#### **Les outils collaboratifs (3,5 heures)**

- Panneau de liens
- Panneau des affectations
- Suivi de modifications
- Insertion de commentaires
- Administration des utilisateurs

#### **Impression et exportation (1,5 heure)**

- Mise à jour dans InDesign
- Insertion de lien hypertext pour l'exportation numérique
- Formats de fichier
- Exportation en PDF ou XML

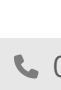

'eni

02 40 92 45 50 formation@eni.fr www.eni-service.fr

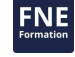

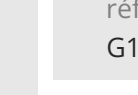

référence G100-063

14h

# **Adobe InCopy Travailler en équipe sur les documents InDesign**

Mise à jour 17 juillet 2023

Formation intra-entreprise sur devis

**NE** 

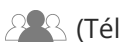

ENI Service

<sup>2</sup><sup>2</sup> (Télé-)présentiel

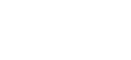

# **Délais d'accès à la formation**

Les inscriptions sont possibles jusqu'à 48 heures avant le début de la formation.

Dans le cas d'une formation financée par le CPF, ENI Service est tenu de respecter un délai minimum obligatoire de 11 jours ouvrés entre la date d'envoi de sa proposition et la date de début de la formation.

## **Modalités et moyens pédagogiques, techniques et d'encadrement**

Formation avec un formateur, qui peut être suivie selon l'une des 3 modalités ci-dessous :

1 Dans la salle de cours en présence du formateur.

2 Dans l'une de nos salles de cours immersives, avec le formateur présent physiquement à distance. Les salles immersives sont équipées d'un système de visio-conférence HD et complétées par des outils pédagogiques qui garantissent le même niveau de qualité.

3 Depuis votre domicile ou votre entreprise. Vous rejoignez un environnement de formation en ligne, à l'aide de votre ordinateur, tout en étant éloigné physiquement du formateur et des autres participants. Vous êtes en totale immersion avec le groupe et participez à la formation dans les mêmes conditions que le présentiel. Pour plus d'informations : Le téléprésentiel notre solution de formation à distance.

Le nombre de stagiaires peut varier de 1 à 12 personnes (5 à 6 personnes en moyenne), ce qui facilite le suivi permanent et la proximité avec chaque stagiaire.

Chaque stagiaire dispose d'un poste de travail adapté aux besoins de la formation, d'un support de cours et/ou un manuel de référence au format numérique ou papier.

Pour une meilleure assimilation, le formateur alterne tout au long de la journée les exposés théoriques, les démonstrations et la mise en pratique au travers d'exercices et de cas concrets réalisés seul ou en groupe.

## **Modalités d'évaluation des acquis**

En début et en fin de formation, les stagiaires réalisent une auto-évaluation de leurs connaissances et compétences en lien avec les objectifs de la formation. L'écart entre les deux évaluations permet ainsi de mesurer leurs acquis.

En complément, pour les stagiaires qui le souhaitent, certaines formations peuvent être validées officiellement par un examen de certification. Les candidats à la certification doivent produire un travail personnel important en vue de se présenter au passage de l'examen, le seul suivi de la formation ne constitue pas un élément suffisant pour garantir un bon résultat et/ou l'obtention de la certification.

Pour certaines formations certifiantes (ex : ITIL, DPO, ...), le passage de l'examen de certification est inclus et réalisé en fin de formation. Les candidats sont alors préparés par le formateur au passage de l'examen tout au long de la formation.

## **Moyens de suivi d'exécution et appréciation des résultats**

Feuille de présence, émargée par demi-journée par chaque stagiaire et le formateur. Evaluation qualitative de fin de formation, qui est ensuite analysée par l'équipe pédagogique ENI. Attestation de fin de formation, remise au stagiaire en main propre ou par courrier électronique.

# **Qualification du formateur**

La formation est animée par un professionnel de l'informatique et de la pédagogie, dont les compétences techniques, professionnelles et pédagogiques ont été validées par des certifications et/ou testées et approuvées par les éditeurs et/ou notre équipe pédagogique. Il est en veille technologique permanente et possède plusieurs années d'expérience sur les produits, technologies et méthodes enseignés. Il est présent auprès des stagiaires pendant toute la durée de la formation.

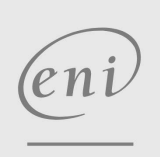

**ENI Service - Centre de Formation**

02 40 92 45 50 formation@eni.fr www.eni-service.fr